# **HumaScan**

### **Analyse automatisée de dosages immunologiques en ligne (LIA) HUMAN-IMTEC**

- **>** Interprétation objective des bandes
- **>** Obtention des résultats en quelques secondes
- **>** Archivage

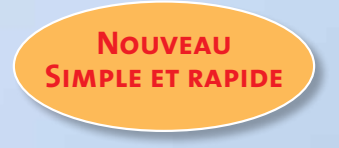

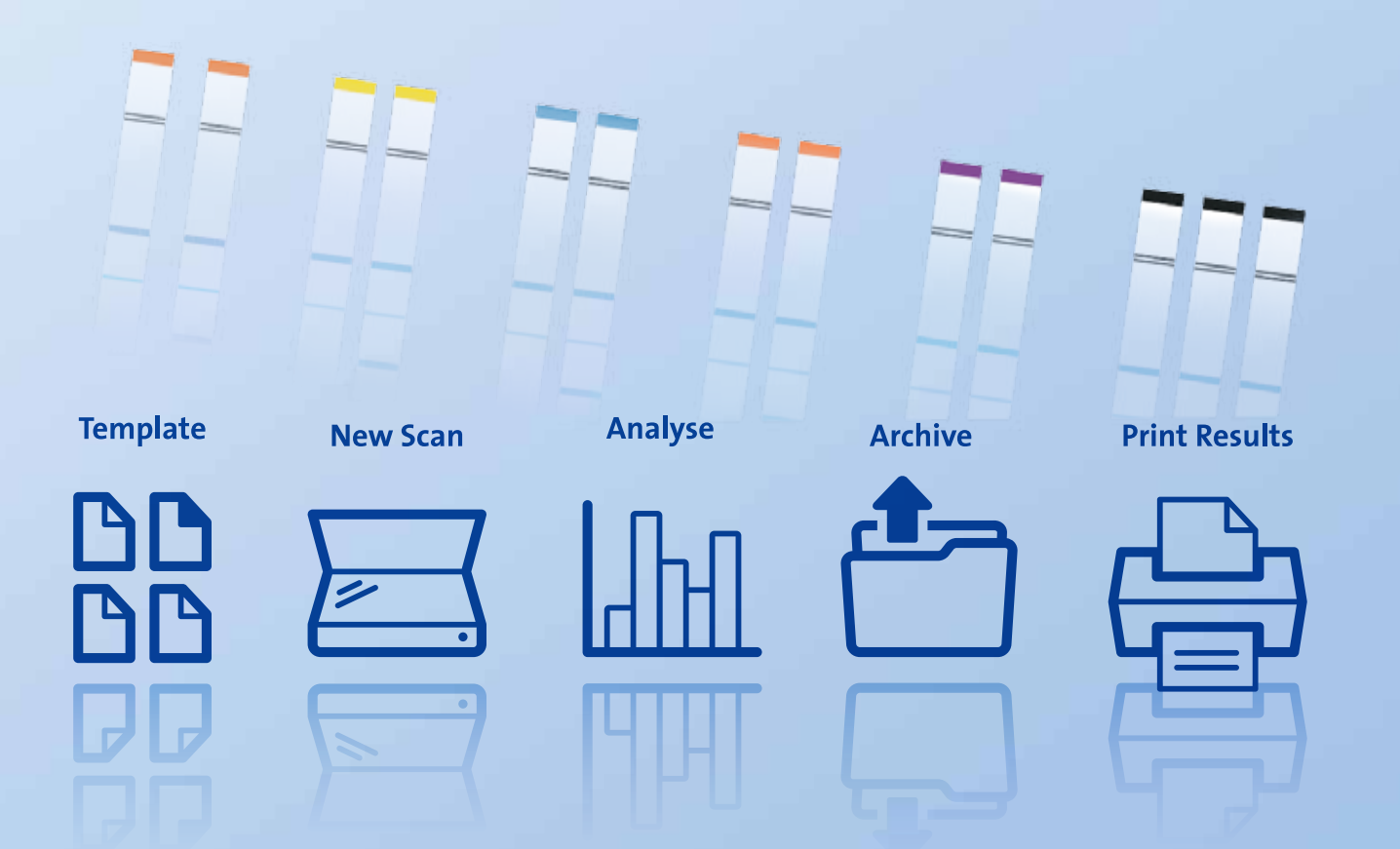

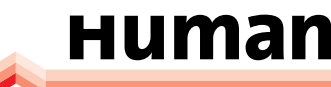

**Diagnostics Worldwide**

**ITTIEE** 

## **Logiciel HumaScan pour l'interprétation LIA**

**Avantages de l'interprétation LIA automatisée**

#### **Interprétation objective des bandes**

**>** Le système hautement sensible permet une interprétation objective et reproductible des bandes

#### **Résultats obtenus en quelques secondes**

**>** Depuis la lecture individuelle d'une bandelette jusqu'à l'analyse en série haute cadence – HumaScan prend seulement quelques secondes pour l'interprétation des bandes

#### **Archivage des données**

**>** Archivage du total de scans, de bandelettes individuelles et de résultats patients

#### **Fonctions supplémentaires**

- **>** Analyse entièrement automatisée des bandelettes
- **>** Analyse simultanée de jusqu'à 24 bandelettes
- **>** Code-barres pour l'identification simple et sécurisée des modèles
- **>** Rapports détaillés : Total de scans, rapport patient individuel ou rapport groupé par date
- **>** Interface graphique intuitive

#### **CD de logiciel HumaScan <b>REF + CanoScan LiDe 210 Scanner** ITC02851 **Dosages immunologiques en ligne HUMAN IMTEC-ANA-LIA** ITC92000 **IMTEC-ANA-LIA Maxx ITC92005 IMTEC-Liver-LIA ITC66205 IMTEC-Myositis-LIA ITC60200 IMTEC-Vasculitis-LIA ITC82040 IMTEC-Gastro-LIA ITC**30701

#### **Exigences système HumaScan**

Système d'exploitation Windows 7, XP, Vista • Processeur Intel / AMD, 2,0GHz RAM 2GB • Espace libre disque dur 100Mo • Scanner à plat, 300dpi (ecommandé : Canon Lide 210) • USB libre

#### **Trois étapes simples pour l'analyse des bandelettes**

#### **1** *Préparer et imprimer le modèle*

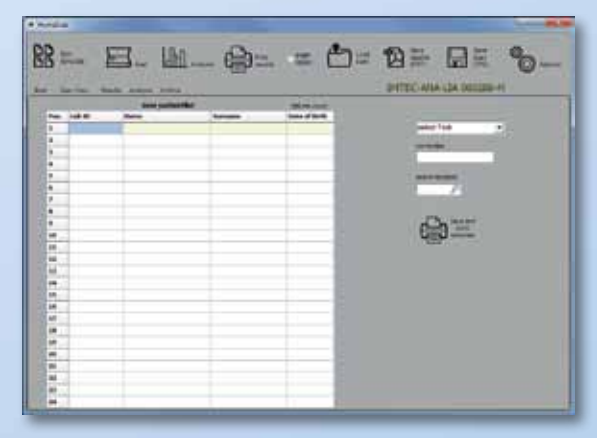

**2** *Scanner le modèle avec les bandelettes ajoutées*

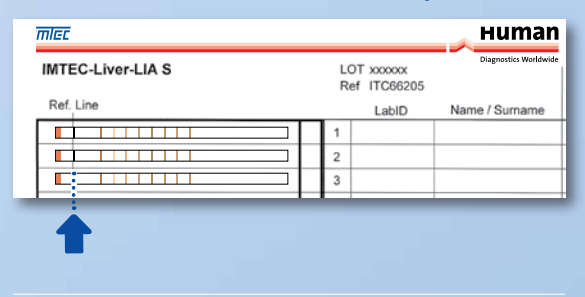

#### **3** *Lire, imprimer et archiver les résultats*

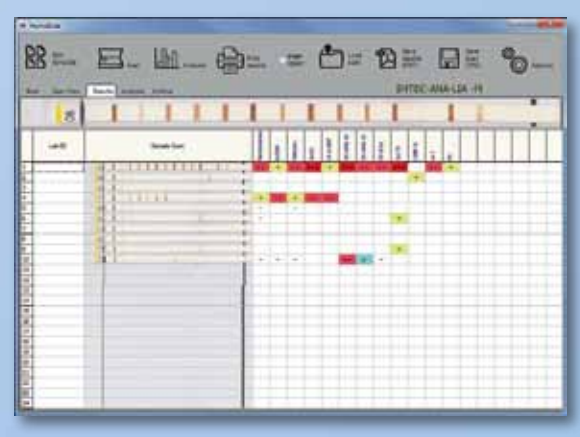

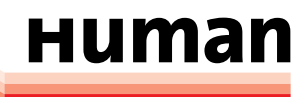

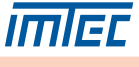